**1.** In a block diagram, there are overlapping inter-block relations, so one must either rely on a mathematical solution or modify the block diagram to determine the total transfer function, so that overlapping structures are removed.

To solve a total transfer function using intermediate variables:

Select intermediate variables  $\varepsilon_1(s)$ ,  $\varepsilon_2(s)$  and  $\varepsilon_3(s)$  as shown in the diagram. (Other choices are possible, for example: instead of writing  $\varepsilon_3$ (s) explicitly, we could write it in the form  $1/s \cdot \varepsilon_2$ .)

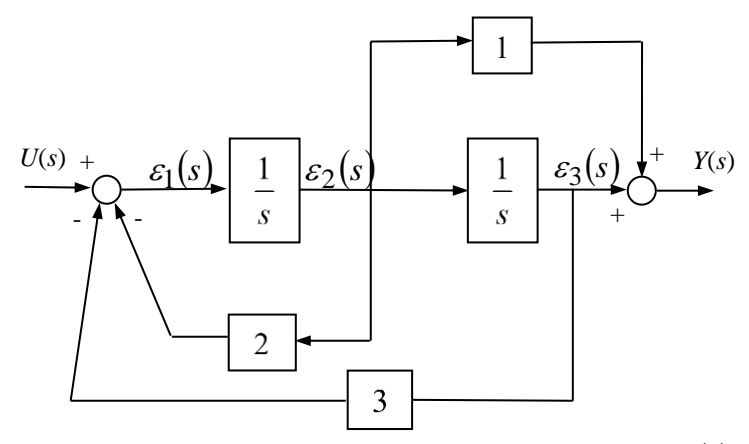

Generating equations for each of the intermediate quantities  $\varepsilon_i(s)$  and output  $Y(s)$ :

$$
\Rightarrow \begin{cases} \varepsilon_1(s) = U(s) - 2\varepsilon_2(s) - 3\varepsilon_3(s) \\ \varepsilon_2(s) = \frac{1}{s}\varepsilon_1(s) \\ \varepsilon_3(s) = \frac{1}{s}\varepsilon_2(s) = \frac{1}{s^2}\varepsilon_1(s) \\ Y(s) = \varepsilon_2(s) + \varepsilon_3(s) \end{cases}
$$

Eliminating  $\varepsilon_2$  (*s*) and  $\varepsilon_3$  (*s*) by writing them in terms of  $\varepsilon_i$  (*s*):

$$
\Rightarrow \begin{cases} \varepsilon_1(s) = U(s) - \frac{2}{s} \varepsilon_1(s) - \frac{3}{s^2} \varepsilon_1(s) \\ Y(s) = \frac{1}{s} \varepsilon_1(s) + \frac{1}{s^2} \varepsilon_1(s) = \left(\frac{1}{s} + \frac{1}{s^2}\right) \varepsilon_1(s) \\ \Rightarrow \begin{cases} \left(1 + \frac{2}{s} + \frac{3}{s^2}\right) \varepsilon_1(s) = U(s) \\ Y(s) = \left(\frac{1}{s} + \frac{1}{s^2}\right) \varepsilon_1(s) \end{cases} \end{cases}
$$

*s s*

$$
\Rightarrow \begin{cases} \varepsilon_1(s) = \frac{1}{\left(1 + \frac{2}{s} + \frac{3}{s^2}\right)} U\left(s\right) \\ Y(s) = \left(\frac{1}{s} + \frac{1}{s^2}\right) \varepsilon_1(s) \end{cases}
$$

Eliminating  $\varepsilon_1(s)$ 

$$
Y(s) = \frac{\frac{1}{s} + \frac{1}{s^2}}{1 + \frac{2}{s} + \frac{3}{s^2}} U(s) = \frac{s+1}{s^2 + 2s + 3} U(s)
$$

Thus, the overall transfer function is:

$$
G_{TOT}(s) = \frac{Y(s)}{U(s)} = \frac{s+1}{s^2 + 2s + 3}
$$

**2.** System:

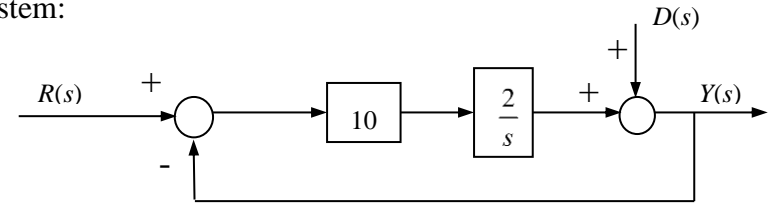

From the block diagram, we can write:

$$
E(s) = R(s) - Y(s) = R(s) - \left[\frac{20}{s}E(s) + D(s)\right] \implies \left(1 + \frac{20}{s}\right)E(s) = R(s) - D(s)
$$
  
\n
$$
\implies E(s) = \frac{R(s) - D(s)}{1 + 20 / s}
$$
  
\n
$$
Y(s) = R(s) - E(s) = \frac{(1 + 20 / s)R(s) - R(s) + D(s)}{1 + 20 / s} = \frac{(20 / s)R(s) + D(s)}{1 + 20 / s} = \frac{sD(s) + 20R(s)}{s + 20}.
$$

Laplace transformation gives the values of  $D(s)$  and  $R(s)$  as (from the table):

$$
D(s) = 5 \frac{s}{s^2 + 1}, \ R(s) = 5 \frac{1}{s}.
$$

Thus, the output in Laplace form is:

$$
Y(s) = \frac{\frac{5s^2}{s^2 + 1} + \frac{100}{s}}{s + 20} = \frac{5s^3 + 100s^2 + 100}{s(s^2 + 1)(s + 20)}.
$$

Taking partial fractions:

$$
\frac{5s^3 + 100s^2 + 100}{s(s^2 + 1)(s + 20)} \equiv \frac{A}{s} + \frac{Bs + C}{s^2 + 1} + \frac{D}{s + 20} = \frac{A(s^2 + 1)(s + 20) + (Bs + C)s(s + 20) + Ds(s^2 + 1)}{s(s^2 + 1)(s + 20)}
$$
  
\n
$$
\Rightarrow \begin{cases} A + B + D = 5 \\ 20A + 20B + C = 100 \\ A + 20C + D = 0 \end{cases} \Rightarrow \begin{cases} A = 5 \\ B = 5/401 \\ C = -100/401 \\ D = -5/401 \end{cases}
$$

This gives:

$$
Y(s) = \frac{5}{s} + \frac{5}{401} \cdot \frac{s}{s^2 + 1} - \frac{100}{401} \cdot \frac{1}{s^2 + 1} - \frac{5}{401} \cdot \frac{1}{s + 20},
$$

Taking inverse Laplace transform, we get in time domain:

$$
y(t) = 5 + \frac{5}{401} \cos(t) - \frac{100}{401} \sin(t) - \frac{5}{401} e^{-20t}
$$

## Perfoming the same conversions in Matlab:

```
>> G = tf({[1 0] 20},{[1 20] [1 20]})
 Transfer function from input 1 to output:
  s
------
s + 20Transfer function from input 2 to output:
  20
------
s + 20
```
## Simulated response to lsim command: (matlab: Help lsim)

>> t =  $0:0.05:20$ ; R =  $5*$ ones(1,401); D =  $5*$ cos(t);  $>>$  lsim(G, [D;R],t);

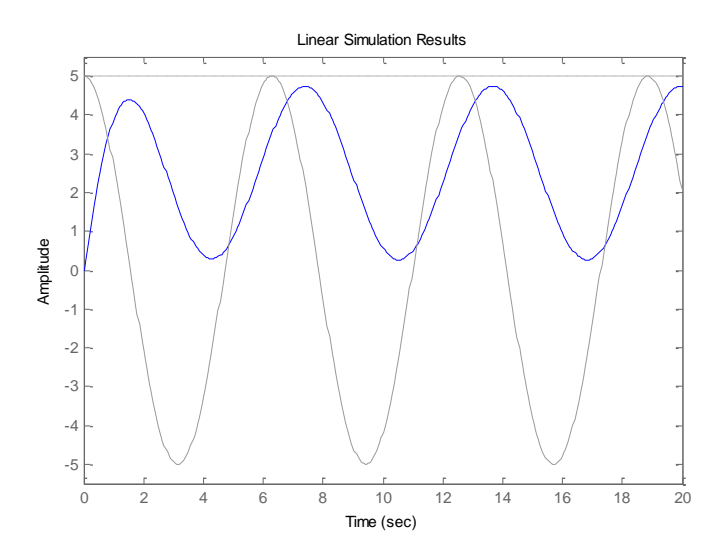

**3.** State Space form:

$$
\begin{cases}\n\dot{\mathbf{x}}(t) = \begin{bmatrix} 1 & 0 & 2 \\ 1 & 1 & 0 \\ 0 & 2 & 1 \end{bmatrix} \mathbf{x}(t) + \begin{bmatrix} 1 \\ 0 \\ 0 \end{bmatrix} u(t) \\
y(t) = \begin{bmatrix} 1 & 0 & 0 \end{bmatrix} \mathbf{x}(t)\n\end{cases}
$$

Corresponding transfer function:  $\frac{I(s)}{U(s)} = C(sI-A)^{-1}B$  $\frac{Y(s)}{U(s)} = C(sI-A)^{-1}$ *Y <sup>s</sup>*

$$
\Rightarrow s\mathbf{I} \cdot \mathbf{A} = \begin{bmatrix} s-1 & 0 & -2 \\ -1 & s-1 & 0 \\ 0 & -2 & s-1 \end{bmatrix} \Rightarrow \det(s\mathbf{I} - \mathbf{A}) = (s-1)^3 - 2 \cdot (-1) \cdot (-2) = s^3 - 3s^2 + 3s - 5
$$
  

$$
\text{adj}(s\mathbf{I} - \mathbf{A}) = \begin{bmatrix} s-1 & 0 & | & -1 & 0 \\ -2 & s-1 & | & 0 & s-1 \\ -2 & s-1 & | & 0 & s-1 \\ -2 & s-1 & | & 0 & s-1 \end{bmatrix} \begin{bmatrix} -1 & s-1 & | & 0 \\ 0 & -2 & | & 0 \\ 0 & -2 & | & 0 & -2 \\ -1 & 0 & | & -1 & s-1 \end{bmatrix} = \begin{bmatrix} s-1 & 0 & | & 0 \\ 0 & -2 & | & s-1 & 0 \\ -1 & s-1 & | & 0 & s-1 \end{bmatrix}
$$
  

$$
= \begin{bmatrix} s^2 - 2s + 1 & s-1 & 2 & | & 0 \\ 4 & s^2 - 2s + 1 & 2s - 2 & | & 0 & s-1 \\ 2s - 2 & 2 & s^2 - 2s + 1 & | & 2s-2 & s^2 - 2s + 1 \end{bmatrix}
$$

Bearing in mind that  $(sI-A)^{-1} = \frac{a(t)(sI-A)}{\det(sI-A)}$  $(sI-A)^{-1} = \frac{\text{adj}(sI-A)}{sI-A}$ **I A**  $\mathbf{I} - \mathbf{A}$ )<sup>-1</sup> =  $\frac{\text{adj}(s\mathbf{I} - \mathbf{A})}{\text{det}(s\mathbf{I} - \mathbf{A})}$  $sI - A$ <sup>-1</sup> =  $\frac{aI(sI - A)}{det(sI - A)}$ , the transfer function is obtained as:

$$
\mathbf{C}(s\mathbf{I} - \mathbf{A})^{-1}\mathbf{B} = \frac{1}{s^3 - 3s^2 + 3s - 5} \begin{bmatrix} 1 & 0 & 0 \end{bmatrix} \begin{bmatrix} s^2 - 2s + 1 & 4 & 2s - 2 \\ s - 1 & s^2 - 2s + 1 & 2 \\ 2 & 2s - 2 & s^2 - 2s + 1 \end{bmatrix} \begin{bmatrix} 1 \\ 0 \\ 0 \end{bmatrix} = \frac{s^2 - 2s + 1}{s^3 - 3s^2 + 3s - 5}
$$

Same calculation in Matlab:

>> A = [1 0 2; 1 1 0; 0 2 1]; B = [1 0 0]'; C = [1 0 0]; D = 0;  $\Rightarrow$  [num, den] = ss2tf(A, B, C, D)

num =

0 1.0000 -2.0000 1.0000

den =

1.0000 -3.0000 3.0000 -5.0000

## Same result, another method:

>> A = [1 0 2; 1 1 0; 0 2 1]; B = [1 0 0]'; C = [1 0 0]; D = 0;  $\gg$  G1=ss(A,B,C,D); G2=tf(G1); [num,den]=tfdata(G2,'v');

## **4. a.** Polynomial:  $s^4 + 6s^3 + 13s^2 + 12s + 4$

Corresponding Routh's chart:

$$
\begin{array}{c|c}\n s^{4} & 1 & 13 \\
 s^{3} & 6 & 12 \\
 s^{2} & \frac{6 \cdot 13 - 1 \cdot 12}{6} = 11 & 6 \cdot 4 - 1 \cdot 0 \\
 s^{1} & \frac{11 \cdot 12 - 6 \cdot 4}{11} = \frac{108}{11} & 0 \\
 s^{0} & \frac{108 / 11 \cdot 4 - 11 \cdot 0}{108 / 11} = 4\n\end{array}
$$

The first column is: [1 6 11 108/11 4] . There are no sign changes in the first column, so all poles in the polynomial are on the left side.

**b.** Polynomial:  $2s^5 + s^4 + 3s^2 + s + 2 = 2s^5 + s^4 + 0s^3 + 3s^2 + s + 2$ 

Corresponding Routh's chart:

$$
\begin{array}{r}\ns^5 \\
s^4 \\
s^3\n\end{array}\n\begin{array}{r}\n2 \\
1 \\
1 \\
s^3\n\end{array} = -6\n\begin{array}{r}\n0 \\
1 \\
3 \\
2\n\end{array}
$$
\n
$$
\frac{1 \cdot 0 - 2 \cdot 3}{1} = -6\n\begin{array}{r}\n1 - 1 - 2 \cdot 2 \\
1 \\
s^2\n\end{array} = -6\n\begin{array}{r}\n1 - 1 - 2 \cdot 2 \\
1 \\
s^2\n\end{array} = -3\n\end{array}
$$
\n
$$
\begin{array}{r}\n5^2 \\
-6 \cdot 3 - 1 \cdot (-3) \\
-6 \\
s^3\n\end{array} = \frac{5}{2}\n\begin{array}{r}\n-6 \cdot 2 - 1 \cdot 0 \\
-6 \\
-6 \\
s^0\n\end{array} = 2
$$
\n
$$
\begin{array}{r}\n5/2 \cdot (-3) - (-6) \cdot 2 \\
s^0\n\end{array} = \frac{9}{5}\n\end{array}\n\qquad\n0
$$

The first column is:  $[2 \ 1 \ -6 \ 5/2 \ 9/5 \ 2]$ . There are two sign changes:  $1 \rightarrow -6$  and  $-6 \rightarrow 5/2$ , So the polynomial has two poles on the right side of the plane.

**c.** Polynomial:  $s^4 + 2s^3 + 4s^2 + 8s + 10$ 

Corresponding Routh's chart:

$$
\begin{array}{c|c}\ns^4 \\
s^3 \\
s^2 \\
s^2 \\
s^1 \\
s^1 \\
s^0\n\end{array}\n\qquad\n\begin{array}{c|cc}\n1 & 4 & 10 \\
2 & 8 & 0 \\
\hline\n2 - 4 - 1 \cdot 8 & 2 \cdot 10 - 1 \cdot 0 \\
2 & 2 & 2 \cdot 10 - 1 \cdot 0 \\
\hline\n2 & 0 & 0\n\end{array}
$$
\n
$$
\begin{array}{c|c}\n\epsilon \cdot 8 - 2 \cdot 10 & 0 \\
\hline\n\epsilon & 0 & 0\n\end{array}
$$
\n
$$
\begin{array}{c|c}\n\epsilon \cdot 8 - 2 \cdot 10 & 0 \\
\hline\n\epsilon & 0 & 0\n\end{array}
$$

In the term  $c_0 = \frac{360}{\epsilon}$  $\varepsilon \cdot 8 - 2 \cdot 10$  $c_0 = \frac{\varepsilon \cdot 8 - 2 \cdot 10}{\varepsilon}$  The limit value when  $\varepsilon$  approaches 0:

$$
\lim_{\varepsilon \to 0} {\varepsilon_0} = \lim_{\varepsilon \to 0} {\frac{8\varepsilon - 20}{\varepsilon}} = 8 - 20 \lim_{\varepsilon \to 0} {\frac{1}{\varepsilon}} = -\infty.
$$

Thus, the first column becomes:  $[1 \ 2 \ 0 \ -\infty \ 10]$ . Now the first column has two sign changes:  $0 \rightarrow -\infty$  and  $-\infty \rightarrow 10$ , So the polynomial has two poles on the right side of the plane.

Matlab solves for the roots quickly using roots-command, for example, take the above polynomial :

>> roots([1 2 4 8 10]) ans = 0.4199 + 1.8588i 0.4199 - 1.8588i -1.4199 + 0.8588i

-1.4199 - 0.8588i

**5.** A system with an unstable process:

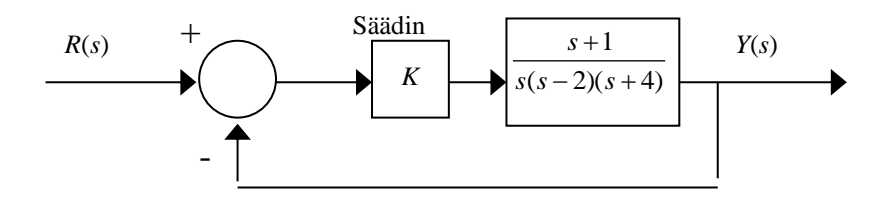

Generating closed loop system transfer function:

$$
\frac{Y(s)}{R(s)} = \frac{K \frac{s+1}{s(s-2)(s+4)}}{1+K \frac{s+1}{s(s-2)(s+4)}} = \frac{K(s+1)}{s(s-2)(s+4)+K(s+1)} = \frac{K(s+1)}{s^3+2s^2+(K-8)s+K}
$$

Let's look at the pole positions by making the Routh chart for polynomial  $s^3 + 2s^2 + (K-8)s + K$ 

$$
\begin{array}{c}\ns^3 \\
s^2 \\
s^1\n\end{array}\n\qquad\n\begin{array}{c}\n1 & K-8 \\
2 \\
2\cdot (K-8)-1\cdot K \\
\hline\n2 & = \frac{K-16}{2} \\
\hline\n\frac{(K-16)/2\cdot K-2\cdot 0}{(K-16)/2} = K\n\end{array}
$$
\n0\n
$$
\frac{K-16}{2} > 0
$$

Stability condition: 
$$
\frac{1}{2} > 0
$$
 and  $K > 0$ 

 $\Rightarrow$  The system is asymptotically stable when  $K > 16$ . An unstable system can therefore be well controlled by feedback and proportional (P) control.